# **Aplicación web para la generación de material didáctico incorporando recursos educativos**

#### **Reyna Carolina Medina Ramírez**

Universidad Autónoma Metropolitana-Iztapalapa, San Rafael Atlixco No. 186, Col. Vicentina, Del. Iztapalapa, C. P. 09340, México D.F., Teléfono: 01(55) 5804-4636 cmed@xanum.uam.mx

#### **Carlos Alberto López Pérez**

Universidad Autónoma Metropolitana-Iztapalapa, San Rafael Atlixco No. 186, Col. Vicentina, Del. Iztapalapa, C. P. 09340, México D.F., Teléfono: 01(55) 5804-4636 nbacarlosalberto@hotmail.com

### **Fausto Casco Sánchez**

Universidad Autónoma Metropolitana-Iztapalapa, San Rafael Atlixco No. 186, Col. Vicentina, Del. Iztapalapa, C. P. 09340, México D.F., Teléfono: 01(55) 5804-4636 alfa@xanum.uam.mx

### **Resumen**

El presente trabajo tiene por objetivo describir una aplicación web para generar diferentes vistas (html, pdf) del contenido de una Unidad de Enseñanza Aprendizaje (UEA) incorporando recursos educativos. La propuesta se apoya en el enfoque eXtensible Markup Language (XML) y tecnologías asociadas. Se enfatiza en la caracterización de la planeación de una UEA (programa operativo) y recursos educativos asociados. Como resultado se presenta la aplicación REDUC y la vista html de la UEA Temas Selectos de Bases de Datos pudiéndose obtener la versión pdf equivalente a las notas del profesor. Se concluye que la aplicación puede facilitar la reutilización efectiva de recursos educativos en la planeación de una UEA y motivar el trabajo colegiado.

**Palabra(s) Clave(s):** material didáctico, planeación, recursos educativos, XML, XSD.

# **1. Introducción**

En nuestros días, compartir y reutilizar son actividades cotidianas en el proceso de enseñanza-aprendizaje, es aquí en donde son necesarias técnicas y herramientas que respetando los derechos de autor permitan aportar algo nuevo o interesante sobre lo ya existente. Facilitar no solo el intercambio de recursos educativos si no también, la creación, valoración, reutilización (bajo licencias) de recursos o contenidos educativos así como capitalizar experiencias a través de la vinculación de usuarios con recursos educativos y usuarios-usuarios. Existen repositorios de propósito general en el cual se encuentra contenido educativo, siendo el más utilizado YouTube. Por otro lado, existen grandes entornos abiertos y masivos creados para la gestión de material educativo. Sin embargo éstos operan con criterios específicos y la reutilización de dicho material en ocasiones no es tan fácil [1]. Las herramientas que proporciona google (Google Drive: Docs, Sheets, Slides, etc.) si bien permiten crear la planeación de un curso y vincular cada tema y subtema con documentos específicos (tareas, ejercicios, exámenes, prácticas, videos, etc.) la búsqueda y reutilización ya sea del contenido de un tema o subtema, así como recurso educativos sería manual. Diversos trabajos han mostrado los beneficios de herramientas que a través de Tecnologías de Información y Comunicación (TIC) permiten por un lado, fomentar la transferencia y adquisición de conocimiento y por el otro, motivar la generación de nuevo conocimiento [2,3,4]. La caracterización y gestión de los recursos educativos juegan un papel importante para alcanzar ambos objetivos. Bajo la filosofía de compartir y reutilizar material no solo educativo iniciativas como: Procomún [5], DBpedia-LatAM [6] y Eduteka [7] son solo unos ejemplos. Procomún es una red inteligente, social y distribuida, que se enmarca en un ecosistema educativo. A través de sus propiedades semánticas, puede conectarse con comunidades educativas existentes en nube enlazada de datos (Linked Open Data). Por su lado, DBpedia-LatAm es la iniciativa Latinoamericana para la extracción de datos desde artículos Wikipedia con el fin de aportar a la visión de la Web semántica (proporcionar significado a los recursos disponibles para ser procesados y reutilizadas por sistemas informáticos y personas). El énfasis son los documentos escritos en español e inspirar la creación de nuevos mecanismos para navegación, enlazado y mejora de la propia enciclopedia. Con base a los trabajos mencionados la aportación de este trabajo se enfoca en proveer una herramienta sencilla de operar que permita por un lado construir una memoria de recursos educativos para reutilizarse en la creación de material didáctico, en particular, notas del profesor o conocidas como apuntes o notas del curso guiadas por una planeación y por el otro ser una modesta iniciativa para constituir a futuro un nodo educativo UAM-I a conectarse con otras comunidades ya existentes en la nube enlazada de datos. Existen herramientas como Moodle y Blackboard que son gestores de contenido educativo cuya curva de aprendizaje, administración y utilización es significativa. Sin embargo han mostrado ser sistemas de ayuda al proceso educativo. En particular, Moodle provee instrumentos de Comunicación (foros y consulta), Contenido (recurso y lección) y Evaluación (tarea y cuestionario) [8]. Nuestra propuesta en comparación con las herramientas mencionadas, se centra en el contenido de una Unidad de Enseñanza Aprendizaje (UEA) en otras instituciones se les llama curso o materia, así como, los recursos educativos asociados. Se consideran algunos aspectos de administración de recursos educativos (caracterización, altas bajas cambios), sin embargo el objetivo principal es servir como un facilitador para fijar un estándar institucional para la creación de planeaciones, conformar una memoria de recursos educativos, ambos para reutilizarse en la creación de material didáctico (notas de curso, libros guía), motivar el trabajo colegiado entre profesores y facilitar la carga académica al contar con planeaciones y material disponible evaluados por academias.

 El resto del artículo se estructura de la siguiente manera. En la Sección 2, se definen los conceptos de planeación y recursos educativos enfatizando en los metadatos que los componen. La Sección 3, describe la aplicación web para la generación de material didáctico incorporando recursos educativos. En particular, se describe el módulo para la captura de la planeación de una UEA y el módulo para el registro y búsqueda de recursos educativos a ser incorporados en la planeación. Finalmente, en la Sección 4 se presentan la conclusión y trabajo futuro.

## **2. Planeación y recursos educativos**

La impartición de una Unidad de Enseñanza Aprendizaje (UEA) en la modalidad presencial involucra la organización de la mismo a través de una planeación. Ésta es una estructura que puede contener por lo general elementos como: clave y nombre de la UEA, grupo, periodo de impartición (trimestre, cuatrimestre, semestre), profesor que la imparte (nombre, oficina, página web, horario y lugar de asesorías), horario de teoría y práctica (lugar y horas), aula virtual asignada a la UEA para el intercambio de información entre alumnos y profesor, objetivos, contenido sintético (temas, subtemas, tiempo destinado a cada tema en semanas), modalidad de conducción (dinámica a seguir para la enseñanza-aprendizaje), modalidad de evaluación (número de actividades a evaluar con porcentajes y criterios de evaluación), equivalencias entre el promedio obtenido y la calificación final. En algunas instituciones las calificaciones son con letras (NA, S, B, MB) que equivalen a un rango establecido y finalmente, la bibliografía (ver Fig. 1). En una planeación podemos asociar a temas o subtemas actividades y recursos educativos específicos como: ejemplos, ejercicios, prácticas de laboratorio, lecturas adicionales por mencionar algunas. Por lo general, un profesor en su trayectoria docente va conformando un banco de reactivos que enriquece con el tiempo. Actualmente, para cursos de formación básica la teoría está disponible en diferentes fuentes: libros, videos, presentaciones digitales, tutoriales, blogs por mencionar algunos. Es en este punto donde el profesor puede utilizar material vistoso previamente desarrollado para la teoría en lugar de rehacerlo. Lo interesante es el personalizar o enriquecer el curso con material del banco de reactivos del profesor. Por otro lado, ese banco de reactivos puede ser considerado en realidad un banco de recursos educativos. "Un recurso educativo es cualquier material que, en un contexto educativo determinado, es utilizado con una finalidad didáctica o para facilitar el desarrollo de las actividades formativas" [9]. Para este proyecto se consideran como recursos educativos: ejemplos, ejercicios, prácticas de laboratorio y lecturas

adicionales. Se considera como notas del curso la versión textual de la exposición oral del profesor (explicación) así como el soporte digital (presentación) correspondiente a cada tema de la planeación, ambos realizados por el profesor. Las notas del curso son consideradas como una guía textual sobre el contenido del curso y recursos educativos asociados sirviendo de apoyo a los estudiantes para facilitar el aprendizaje de los temas considerados en la planeación.

|                   | 2151123<br><b>TEMAS SELECTOS DE BASES DE DATOS</b> |                                                                                   |                                                               |                     |                                                                                                    | Trimestre: 14-1                         |  |
|-------------------|----------------------------------------------------|-----------------------------------------------------------------------------------|---------------------------------------------------------------|---------------------|----------------------------------------------------------------------------------------------------|-----------------------------------------|--|
|                   |                                                    |                                                                                   |                                                               |                     |                                                                                                    | C <sub>151</sub><br>Grupo:              |  |
| 1.- Datos         | Profesor                                           | Dra. Reyna Carolina Medina Ramírez<br>Email: cmed@xanum.uam.mx                    |                                                               |                     | Oficina: T-309                                                                                                    |                                         |  |
| Generales         | Clase                                              |                                                                                   |                                                               |                     |                                                                                                    | Asesoria: Miércoles, jueves 11:00-14:00 |  |
|                   |                                                    | Lunes<br><b>Viernes</b>                                                           | 10:00-12:00<br>10:00-12:00                                    | 8203<br>D107        | Aula virtual: http://ixil.izt.uam.mx/aulacbi/<br><b>Google Drive</b>                                                              |                                         |  |
|                   | Laboratorio                                        | <b>Martes</b>                                                                     | 10:00-12:00                                                   | AT-105              | http://ixil.izt.uam.mx/labos/                                                                                                    |                                         |  |
|                   |                                                    |                                                                                   |                                                               |                     |                                                                                                    |                                         |  |
|                   |                                                    |                                                                                   | OBJETIVOS: Al término de esta u.e.a. el alumno será capaz de: |                     |                                                                                                    |                                         |  |
|                   |                                                    |                                                                                   |                                                               |                     | 1. Comprender los elementos de la Web Semántica y su aplicación en la representación, difusión y gestión                          |                                         |  |
| 2. Objetivos      |                                                    | conocimiento.                                                                     |                                                               |                     |                                                                                                    |                                         |  |
|                   |                                                    |                                                                                   |                                                               |                     | 2. Aplicar algunas de las tecnologías semánticas en escenarios específicos para la representación y gestión de datos              |                                         |  |
|                   |                                                    | para apoyo a la toma de decisiones:                                               |                                                               |                     |                                                                                                    |                                         |  |
|                   |                                                    |                                                                                   |                                                               | Contenido Sintético |                                                                                                    |                                         |  |
|                   | 1. Web Semántica (Sem.: 1,2)                       |                                                                                   |                                                               |                     | 2. Representación de información en XML (Sem: 2-5).                                                                               |                                         |  |
|                   |                                                    | 1.1 Origen y vision                                                               |                                                               |                     | 2.1 Introducción a XML                                                                                                    |                                         |  |
|                   |                                                    | 1.2 Elementos básicos                                                             |                                                               |                     | 2.2 Tecnologías asociadas a XML                                                                                                   |                                         |  |
| 3. Contenido      |                                                    |                                                                                   | 1.3 Gestión de datos (memorias corporativas)                  |                     | 2.3 Documentos (bien formados, válidos)                                                                                           |                                         |  |
| <b>Sintético</b>  |                                                    |                                                                                   | 1.4 Lenguajes asociados (XML, RDF, RDFS, OWL)                 |                     | 2.4 Esquemas conceptuales (DTD, Esquemas XML)                                                                                     |                                         |  |
|                   |                                                    | 1.5 Aplicaciones                                                                  |                                                               |                     |                                                                                                    |                                         |  |
|                   |                                                    | Visualización de información con XSLT                                             |                                                               |                     | 4. Bases de datos XML (Sem: 9-11)                                                                                                 |                                         |  |
|                   | $(Sem: 5-8)$                                       |                                                                                   |                                                               |                     | 4.1 Definición                                                                                                    |                                         |  |
|                   |                                                    | 3.1 Introducción                                                                  |                                                               |                     | 4.2 Metodologías para el diseño de bases XML                                                                                      |                                         |  |
|                   |                                                    | 3.2 Sintaxis XSLT (XSL Transformations)                                           |                                                               |                     | 4.3 Lenguajes y herramientas                                                                                                    |                                         |  |
|                   |                                                    | 3.3 Lenguajes y herramientas                                                      |                                                               |                     | 4.4 Aplicaciones                                                                                                    |                                         |  |
|                   |                                                    | 3.4 Aplicaciones.                                                                 |                                                               |                     |                                                                                                    |                                         |  |
|                   |                                                    |                                                                                   |                                                               |                     |                                                                                                    |                                         |  |
|                   |                                                    | MODALIDAD DE CONDUCCIÓN                                                           |                                                               |                     | iosición oral con material visual (.ppt, pdf) disponible para su descarga y consulta en el aula virtual indicada, así como tareas |                                         |  |
| 4. Modalidad      | cticas de laboratorio.                             |                                                                                   |                                                               |                     |                                                                                                    |                                         |  |
| <b>Conducción</b> |                                                    |                                                                                   |                                                               |                     |                                                                                                    |                                         |  |
|                   | <b>BIBLIOGRAFIA</b>                                |                                                                                   |                                                               |                     |                                                                                                    |                                         |  |
|                   |                                                    |                                                                                   | Beginning XML Databases. Gavin Powell. Wrox. 2007             |                     |                                                                                                    |                                         |  |
|                   |                                                    |                                                                                   |                                                               |                     | Daconta, Michael C. The Semantic Web a guide to the future of XML, web services and knowledge management. John                    |                                         |  |
|                   |                                                    | Wiley & sons, 2003.                                                               |                                                               |                     |                                                                                                    |                                         |  |
|                   |                                                    |                                                                                   |                                                               |                     | Durante el curso se darán otras referencias (articulos de revista, libros, material en línea, enlaces importantes).               |                                         |  |
|                   |                                                    |                                                                                   |                                                               |                     |                                                                                                    |                                         |  |
|                   |                                                    | MODALIDADES DE EVALUACIÓN<br>1 EXAMEN PARCIAL (ESCRITO)<br>1 PROYECTO APLICACTIVO |                                                               | <b>FINAL</b>        | EQUIVALENCIAS ENTRE EL PROMEDIO OBTENIDO Y LA CALIFICACIÓN<br>$[0, 5.99]$ es NA                                                   |                                         |  |
|                   |                                                    |                                                                                   |                                                               |                     |                                                                                                    |                                         |  |
|                   |                                                    | Presentación oral y reporte escrito                                               |                                                               |                     | $[6.0, 7.49]$ es S,                                                                                                    |                                         |  |
|                   |                                                    |                                                                                   |                                                               |                     |                                                                                                    |                                         |  |
|                   |                                                    |                                                                                   |                                                               |                     |                                                                                                    | 7. Calificación                         |  |
|                   | <b>PRÁCTICAS</b><br><b>TAREAS</b>                  |                                                                                   | 30%<br>10%                                                    |                     | [7.50, 8.59] es B<br>[8.60, 10] es MB                                                                                             |                                         |  |

**Fig. 1. Planeación de la UEA Temas Selectos de Bases de Datos.** 

**- Pistas Educativas Año XXXVI - ISSN 1405-1249** 

Certificado de Licitud de Título 6216; Certificado de Licitud de Contenido 4777; Expediente de Reserva 6 98 92

Con la debida proporción las notas de un curso realizadas por un profesor o de manera colegiada pueden servir de base para la escritura de un libro de texto guía. El disponer de herramientas (vía web) que faciliten por un lado la estandarización de la planeación de un curso (contenido y recursos educativos asociados), así como la realización colegiada de notas del mismo, motivaría no solo el trabajo colaborativo entre profesores, sino también, la rotación de carga académica dado que se dispondría del material correspondiente para impartirlo. En este proyecto se tomó como caso de estudio la UEA (curso) Temas Selectos de Bases de Datos, asignatura impartida en la Licenciatura en Computación de la UAM-Iztapalapa. La planeación así como los recursos educativos asociados son definidos formalmente a través de un enfoque XML (estructura, significado y visualización). XML (eXtensible Markup Language) es un lenguaje de etiquetas propuesto por el consorcio del web (W3C) que permite asociar significado a los datos que son almacenados entre éstas. Originalmente, fue propuesto para el intercambio de datos en formato estándar, hoy en día podemos ver su versatilidad en: la facturación electrónica, el desarrollo de aplicaciones para dispositivos móviles, la gestión de datos (acuñándose el término de bases de datos XML). Una de las ventajas de este lenguaje es el que los datos y el formato en el que se presentan al usuario son independientes, es decir, se pueden tener diferentes formatos (html, pdf, etc.) para visualizar un conjunto o subconjunto de los datos almacenados. Por otro lado, se puede definir una estructura que sirva de referencia para validar archivos XML, facilitando su intercambio y manipulación. A dicha estructura se le conoce como esquema XSD (XML Schema Definition). Existe toda una familia de lenguajes alrededor de XML que permiten la definición de esquemas, la manipulación de los datos (todos o fragmentos), la transformación de estructuras así como la visualización de los datos en formatos diversos. Por las características mencionadas, se propuso un esquema XSD para indicar la jerarquía de los elementos que conforman una planeación, los tipos de datos y restricciones a nivel de repeticiones de los elementos que la conforman, por ejemplo un curso (UEA) puede ser impartido a lo más por dos profesores, un curso debe de tener por lo menos dos horas de asesoría a la semana.

 En la Figura 1 se aprecia la planeación de la UEA: "Temas Selectos de Bases de Datos" en la cual podemos distinguir siete secciones: 1) Datos generales de la UEA (clave, nombre de la UEA, trimestre, grupo, profesor(es) responsables, horario teoría, horario laboratorio, aula virtual del curso (sitio para el intercambio de material entre alumnos y profesores), 2) Objetivos de la UEA, 3) Contenido sintético (temas, subtemas, duración), 4) Modalidad de conducción (presencial, recursos a utilizarse en la impartición de la UEA, 5) Bibliografía, 6) Modalidad de Evaluación (actividades a realizarse durante el curso indicando su porcentaje), y 7) Calificación final. Para la planeación de esta UEA se propuso un esquema XSD de siete elementos cuya definición da alrededor de 25 metadatos con sus respectivas restricciones: tipo de datos permitidos (tipo horario, cadenas, enteros), número de repeticiones permitidas para los elementos (por ejemplo a lo mas dos profesores), atributos obligatorios u opcionales para los elementos (por ejemplo, toda planeación debe de tener un trimestre y grupo).

 Para los recursos educativos se propusieron siete metadatos que son: tipo de recurso educativo (ejemplos, ejercicios, prácticas de laboratorio, lecturas adicionales), Descripción, keywords, autor del recurso educativo (nombre, apellido), rol (profesor, estudiante), email, institución. Se desarrolló una aplicación web que apegada al esquema XML de la planeación de un curso y recursos educativos permite la captura de datos (contenido del curso) a través de formularios permitiendo diferentes vistas de los datos capturados, por ejemplo a) la generación de las notas del curso en formato html con vínculos a los recursos educativos asociados o la versión pdf, b) la versión por temas y subtemas, por mencionar algunas. Por otro lado, se puede conformar y enriquecer una base de recursos educativos que pueden reutilizarse en otras UEA. Dicha aplicación se describe en las siguientes secciones.

# **3. Aplicación web para la generación de material didáctico incorporando recursos educativos**

La arquitectura de la aplicación REDUC para la generación de material didáctico de una Unidad de Enseñanza Aprendizaje (UEA) incorporando recursos educativos. Está basada en el Modelo Vista Controlador y consta de cuatro módulos (ver Fig. 2). REDUC se apoya en el enfoque XML y tecnologías asociadas. Se enfatiza en la caracterización de la planeación de una UEA (programa operativo) y recursos educativos asociados. REDUC provee diferentes vistas del contenido de una UEA (por ejemplo Temas Selectos de Bases de Datos) como: la versión html o pdf a esta última se le considera como las notas del profesor o notas del curso.

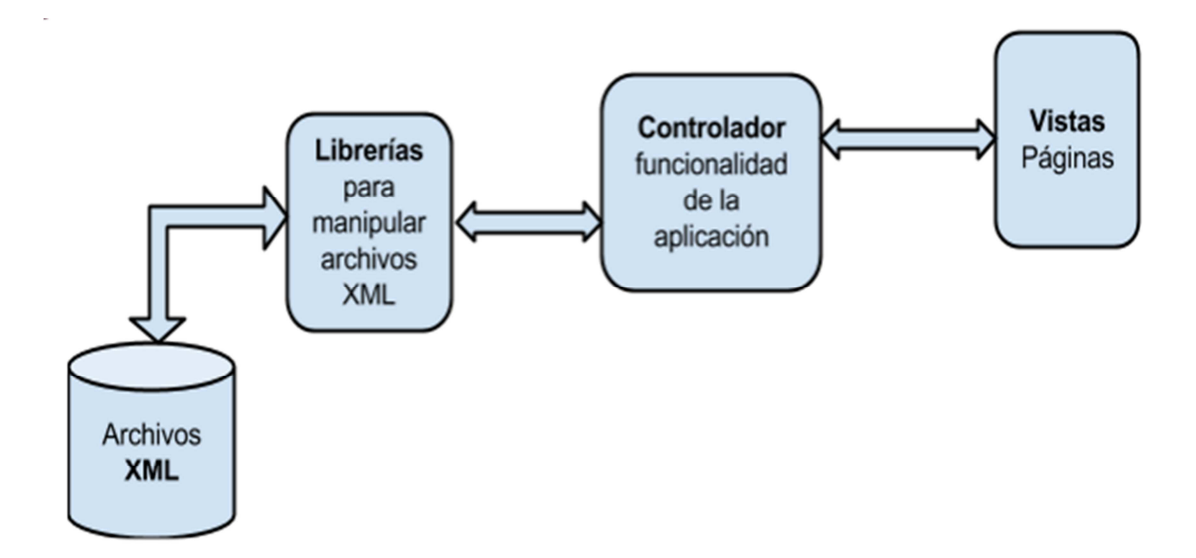

**Fig. 2. Aplicación REDUC: Diagrama de bloques.** 

● Archivos XML. Serie de archivos que contienen la información de los recursos educativos así como, la estructura de una planeación ambos apegados a un esquema XSD.

● Librerías. Conjunto de funciones que realizan la manipulación de los archivos XML, con operaciones como inserción y búsquedas.

● Controlador. Encargado de coordinar la funcionalidad de la aplicación, como interactuar con las vistas y las funciones de las librerías.

● Vistas. Presentación de las páginas que se muestran al usuario con cierto estilo y funcionalidad. Entre ellas la creación de las notas del curso correspondiente a la planeación de una UEA ingresada o la versión html de la misma.

A continuación se presenta un fragmento de código correspondiente a la planeación de una UEA y a la cual se apegan los archivos XML de la misma. En particular se definen los elementos datos generales, objetivos, contenido sintético, modalidad de conducción, bibliografía, evaluación y calificación. Trimestre y grupo son atributos de una planeación.

#### **<xsd:complexType name="T\_planeacion">**

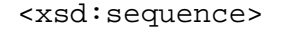

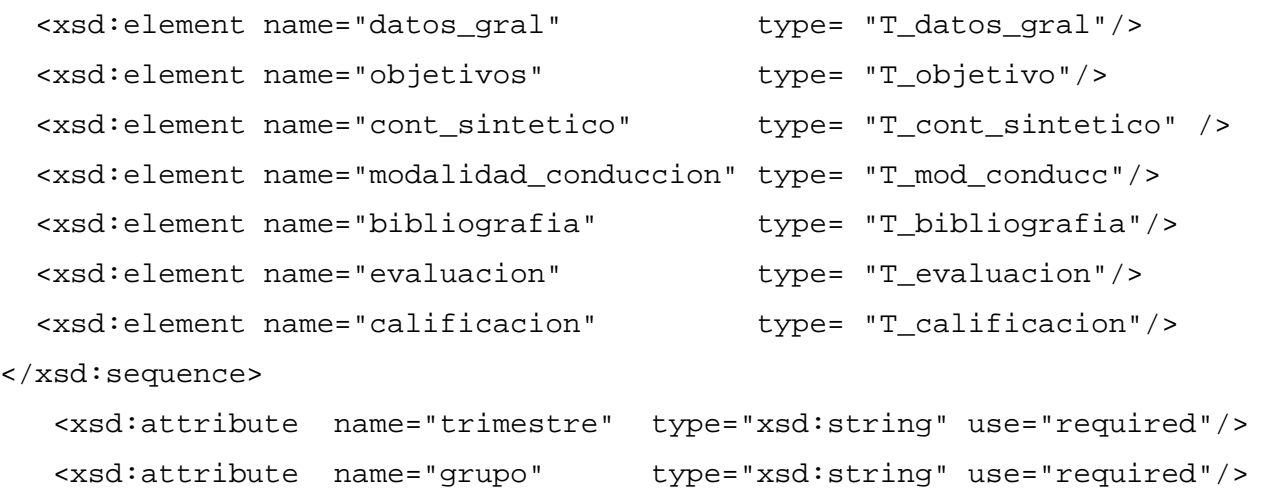

</xsd:complexType>

#### **<xsd:complexType name="T\_datos\_gral">**

<xsd:sequence>

```
 <xsd:element name="profesores" type="T_profesor"/> 
      <xsd:element name="datos_uea" type="T_datos_uea" /> 
    </xsd:sequence> 
</xsd:complexType>
```
Para un profesor, algunos de los elementos que determinan su estructura son: nombre (nombre de pila y apellidos), oficina, email, aulavirtual, asesorías.

```
 <xsd:complexType name="T_datos_profesor">
```

```
 <xsd:sequence> 
        <xsd:element name="nombre" type="T_profesor_nombre"/> 
        <xsd:element name="oficina" type="xsd:string" /> 
        <xsd:element name="email" type="xsd:string" /> 
        <xsd:element name="aulavirtual" type="xsd:string" /> 
        <xsd:element name="asesorias" type="T_asesorias" /> 
   </xsd:sequence> 
 </xsd:complexType>
```
La interfaz de usuario del sistema se propuso como una página con tres secciones: a) (arriba) el encabezado en cual se tomó como logotipo esencial el símbolo de la Universidad Autónoma Metropolitana; b) (en medio) el cuerpo de la página y c) (abajo) un pie de página en el cual se muestra información sobre la Universidad. En esta página se tienen dos vistas: profesor y alumno. El profesor solo puede crear planeaciones (cursos) y el alumno solo puede consultar UEA (cursos) de diferentes Divisiones con las que cuenta la Universidad Autónoma Metropolitana-Iztapalapa. Para lo cual el alumno debe de escoger una de las Divisiones: Ciencias Básicas e Ingeniería (CBI), Ciencias Biológicas y de la Salud (CBS), Ciencias Sociales y Humanidades (CSH). Una vez elegida la División se mostrarán los cursos disponibles a ser consultados. Por el momento se tiene capturado el contenido de la UEA: Temas Selectos de base de Datos del apartado de CBI. En caso de ser un profesor deberá dar clic en el botón "Dar de alta una UEA" y podrá empezar a ingresar la información correspondiente a la planeación para la UEA que vaya a impartir. Al dar de alta una planeación se presenta al usuario un formulario para que realice la captura de datos con base a los criterios del profesor y apegado al esquema XML descrito en la sección anterior. Los formularios se realizaron con el lenguaje javascript. En términos más específicos estos datos corresponden a los datos de la UEA, trimestre y grupo. Una vez llenado los primeros datos y haber dado clic en guardar, el profesor puede seleccionar alguna de las siguientes opciones: agregar profesor, agregar datos de la UEA, agregar temas, agregar bibliografía, agregar evaluación o agregar ponderación. Cada uno de las opciones cuenta con un formulario que permite capturar los metadatos necesario (esquema XSD) para su definición. Por ejemplo, Agregar profesor corresponde a la captura de datos específicos: nombre, asesoría, etc., se pueden agregar varios profesores ya que un curso puede ser impartido por varios y cada uno de ellos puede ofrecer varias asesorías a sus alumnos, es en esta parte donde el uso de formularios dinámicos, tiene su interés ya que se pueden agregar asesorías y de igual forma se pueden eliminar. Al hacer clic en "Agregar Asesorías" se despliega un apartado en donde se muestran nuevos campos a llenar como son los de día, hora inicio asesoría, hora fin de asesoría, lugar. Cada una de las opciones del menú muestran formularios dinámicos a ser llenados por el profesor, y cada vez que se haga clic en el botón de guardar se envía la información a un archivo XML con estructura establecida en el XSD. En la opción de "Agregar Temas" el formulario permite capturar los metadatos correspondientes al tema y subtemas, asignar recursos educativos. Para ello se cuenta con la opción de búsqueda de recursos educativos dentro del formulario. Cabe señalar que el módulo que permite gestionar (subir, borrar recursos educativos) forma parte de la aplicación REDUC. Una vez capturado el curso correspondiente a una UEA en este caso "Temas Selectos de Base de Datos", las consultas sobre el curso se hacen a través de la página principal de la aplicación, opción CBI, Licenciatura, UEA: Temas selectos de Bases de Datos.

En la vista "Consultas" del lado izquierdo se podrá ver un pequeño menú con las secciones que se pueden consultar y que serán visualizadas en la parte derecha de la pantalla. Tales consultas pueden ser: profesor, Datos UEA, Consultas por Temas, Bibliografía de la UEA, Modalidades de Evaluación y Ponderación. Cuando se selecciona "Consulta Profesor" se muestran los datos generales del profesor, como son: Nombre, Oficina, e-mail, page web asociada, horarios de asesorías y lugares de asesoría. "Consulta\_datos\_uea" muestra los datos generales de la UEA, como son: Nombre, clave, horarios y lugar asignado de teoría, horarios y lugar asignado de laboratorio si es que así lo requiere. La vista "contenido\_sintético", muestra los temas principales con sus subtemas y la duración en semanas de cada tema (Ver Fig. 3). Cada subtema es un link hacia una nueva página html en la cual se muestran los subtemas del subtema en cuestión, mostrándose el texto correspondiente a dicho subtema así como el vínculo (si es el caso) al recurso educativo correspondiente. La Figura 4 muestra la página html para el tema 2 "Representación de la información en XML" con el subtema 2.1 "Tecnologías asociadas a XML" y los subtemas "2.1.1. SGML al 2.1.9.Documentos XML cuerpo (estructura)". Cada sub-sub tema es un link que nos direccionará dentro de la misma página hacia el apartado indicado. El link "Todos los recursos" es un enlace de descarga que contiene un archivo ".zip" dentro de éste se encuentran todos los archivos del tema número 2.

**-** 

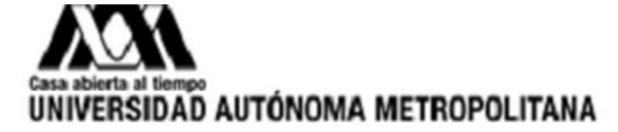

# **Contenido Sintetico**

```
1 Fundamentos de la Web Semantica
```

```
Semanas 1, 2
  1.1 Elementos Básicos
  1.2 Busqueda de la Informacion
  1.3 Web Semantica y Memorias Compartidas
  1.4 Lenguajes Ssociados
  1.5 Aplicaciones
```
# 2 Representacion de la Informacion en XML

```
Semanas 3, 4, 5 y 6
```

```
2.1 Tecnologias asociadas a XML
```
- 2.2 Documentos (bien formados, validos)
- 2.3 Esquemas conceptuales (DTD, Esquemas XML)

# 3 Visualizacion de datos XML

```
Semanas 7, 8, y 9
```
- 3.1 Visualizacion de la Informacion XSLT (XSL Transformation)
- 3.2 Gestion de Information: php + xml

# 4 Bases de Datos

#### Semanas 10 y 11 4.1 Definicion 4.2 Metodologias para el Diseño de Bases XML

4.3 Lenguajes y Herrammientas 4.4 Aplicaciones

Universidad Autonoma Metropolitana Unidad iztapalapa

**Fig. 3. Opción Contenido sintético correspondiente a la planeación de la UEA: Temas Selectos de Bases de Datos.** 

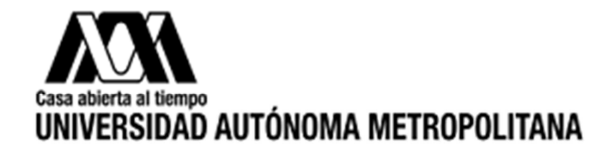

**REGRESAR** 

# 2 Representacion de la Informacion en XML Todos los recursos

2.1 Tecnologias asociadas a XML **2.1.1 SGML 2.1.2 HTML** 2.1.3 XML 2.1.4 Comparación HTML, XML 2.1.5 Características de XML 2.1.6 Familia XML 2.1.7 Documentos XML 2.1.8 Documentos XML (Edición) 2.1.9 Documento XML Cuerpo

## **Fig. 4. Página correspondiente al tema Representación de información en XML y subtemas.**

En cada una de los subtemas se muestran los recursos educativos disponibles (tipo del recurso educativo y su respectivo link de descarga) y que fueron asignados al momento de dar de alta la planeación. La leyenda "REGRESAR" nos lleva al menú de subsubtemas. La opción "Bibliografía" muestra los libros de texto sugeridos para el curso, así como enlaces web de apoyo al mismo. Cabe mencionar que los enlaces web al mostrarse como parte de la bibliografía se muestra la fecha de última consulta, permitiendo saber que enlaces pueden no estar disponibles. La vista "consulta\_evaluación", muestra los puntos a ser evaluados en el curso, así como sus respectivos porcentajes. De manera similar, cuando se selecciona la vista "consulta\_ponderación", se mostrarán los intervalos considerados para asignar una calificación (NA, S, B, MB). Se ocuparon inputs dinámicos ya que el usuario puede agregar tantos inputs nuevos como desee para los diferentes casos de nuestro XML. Uno de éstos es para agregar más profesores. Se implementaron scripts con PHP para las funciones planeación, Profesor, datos\_uea, evaluación calificación, bibliografía, tema, subsubtema y sintético. El archivo PHP llamado sintético es una vista que muestra como su nombre lo dice, los temas y subtemas del curso, recursos educativos recomendados, duración en semanas de cada uno de los temas. Está opción es la que constituye la versión en línea del curso permitiendo la generación en formato pdf del mismo si así se desea. El módulo para el registro y búsqueda de recursos educativos a ser incorporados en la planeación, sigue la misma dinámica descrita para la planeación.

 A través de formularios se captura para un recurso educativo: tipo de recurso educativo (ejemplos, ejercicios, prácticas de laboratorio, lecturas adicionales), Descripción, keywords, autor del recurso educativo (nombre, apellidos), rol (profesor, estudiante), email, institución. La formalización de la planeación y de los recursos educativos se hizo a través de esquemas XML (XSD) (ver Fig. 5 y Fig. 6).

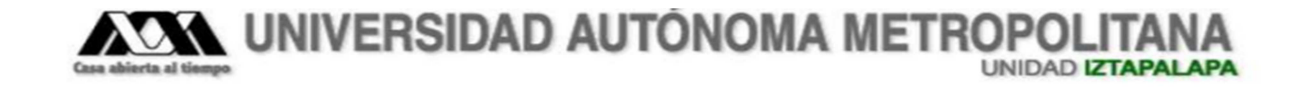

# Página para Subir o Buscar Recursos Educativos.

**Subir Recursos Educativos** 

**Búsqueda de Recursos Educativos** 

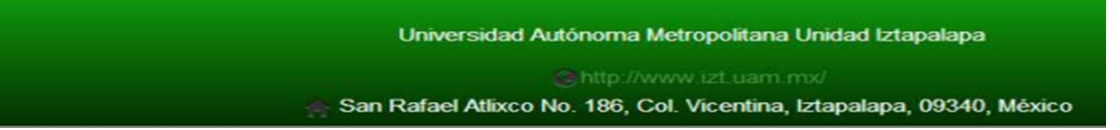

**Fig. 5. Interfaz para subir o buscar un recurso educativo.**

**- Pistas Educativas Año XXXVI - ISSN 1405-1249**  Certificado de Licitud de Título 6216; Certificado de Licitud de Contenido 4777; Expediente de Reserva 6 98 92

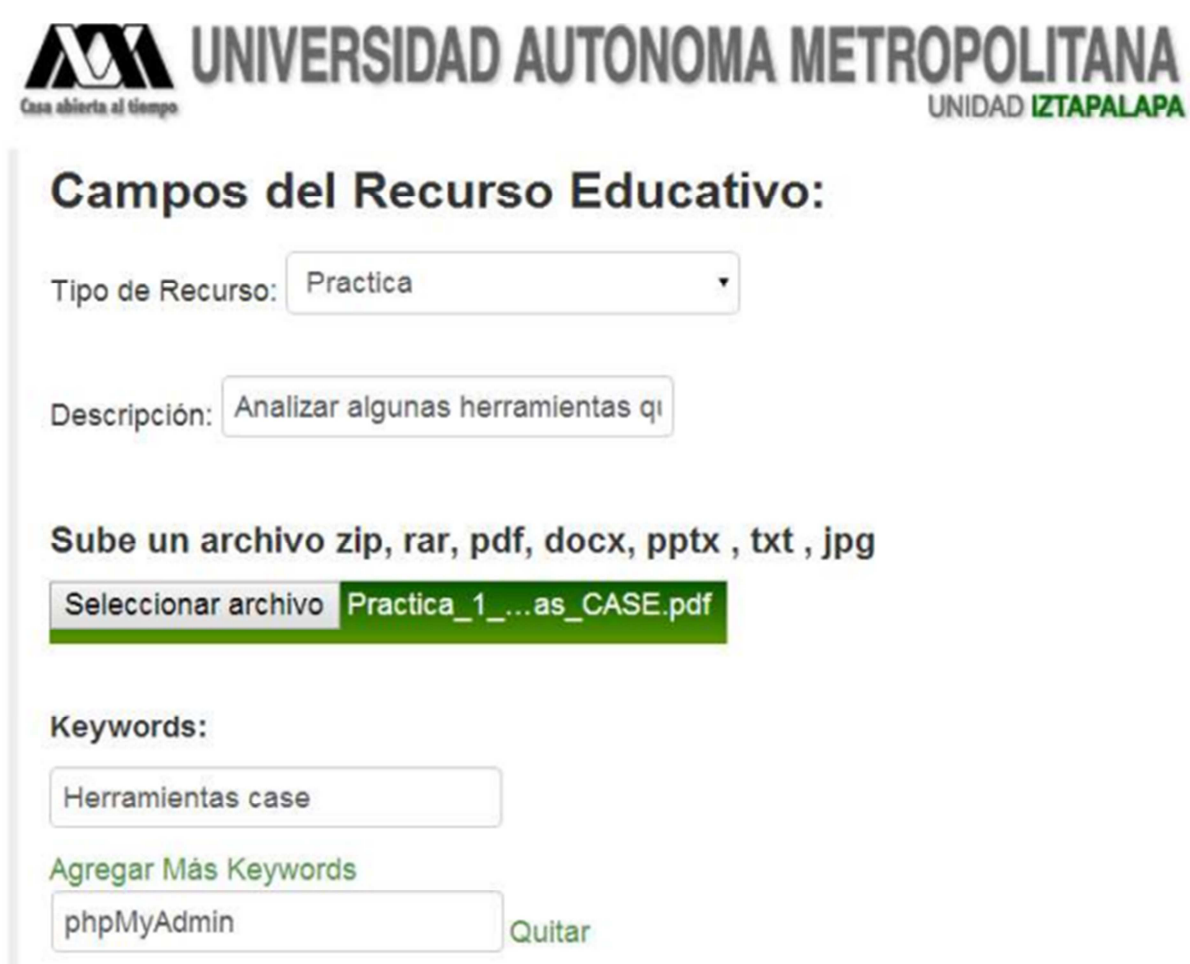

**Fig. 6. Interfaz para subir o buscar un recurso educativo.**

# **4. Conclusiones**

En este trabajo, hemos descrito una aplicación web para la generación de material didáctico en particular notas de curso guiadas por una planeación incorporando recursos educativos. La propuesta se apoya en el lenguaje XML y tecnologías asociadas para la estructuración de la planeación de una Unidad de Enseñanza Aprendizaje (UEA), la gestión de los recursos educativos y su incorporación a la planeación. Diversas vistas de los datos capturados en la aplicación pueden ser generadas, en este artículo se mostró la versión html del curso Temas Selectos de Bases de Datos. Dicha versión es resultado de una planeación incluyendo los recursos educativos recomendados para cada tema y subtema, duración en semanas de cada uno de los temas y bibliografía. La aplicación puede facilitar la reutilización efectiva de recursos educativos en la planeación de una UEA (curso) y motivar el trabajo colegiado. Por otro lado, la aplicación contiene un módulo para gestionar recursos educativos que puede enriquecerse con la incorporación de metadatos referentes a los estilos de aprendizajes o competencias. Lo anterior es considerado como trabajo futuro. El contar con una base de recursos educativos propios constituye una oportunidad para ser una modesta iniciativa para constituir a futuro un nodo educativo UAM-I a conectarse con otras comunidades existentes en la nube enlazada de datos educativos. Finalmente, esta aplicación se encuentra en valoración por los profesores del área de Redes y Telecomunicaciones para el curso introducción a la programación para ingenieros de la licenciatura en Ingeniería Electrónica. Algunos de los indicadores para evaluar cursos en línea se consideran aplicar para valorar la aplicación desarrollada [10].

## **5. Referencias**

- [1] L. Yua, S. Powell, J. CETIS. MOOCs and open education: Implications for higher education. 2013.
- [2] J. V. Burgos Aguilar, Aprovechamiento de Recursos Educativos Abiertos en Ambientes Enriquecidos con Tecnologías. 2012. Editores María Soledad Ramírez Montoya, José Vladimir Burgos Aguilar. ITESM ebook.
- [3] M-H. Abel, D. Lenne, C. Moulin, A. Benavache, "Gestion des resource pédagogiques d´une e-formacion". Document numérique. Vol. 7. 2003. 111-128 pp.
- [4] J. Lapeyre. Aprovechamiento educativo de Moodle: propuestas e iniciativas. Moodle Moot. 2006. Perú.
- [5] Procomún. https://procomun.educalab.es/es/. Consultado: Junio, 2015.
- [6] DBpedia-LatAM. http://es-la.dbpedia.org. Consultado: Junio, 2015.
- [7] Eduteka. http://itec.eun.org/web/guest/eduteka. Consultado: Junio, 2015.
- [8] I. Esquivel Gámez, Experiencias en el uso de Moodle como instrumento de mejora en la relación docente-alumno. 6º Congreso Internacional en Innovación y Desarrollo Tecnológico, CIINDET. 2008. Cuernavaca, Morelos, México.
- [9] Los medios didácticos y los recursos educativos. Departamento de Pedagogía Aplicada, Facultad de Educación, UAB. http://peremarques.net/
- [10] P. Kim, D. Gilbón, "Evaluación del diseño didáctico de cursos en línea: propuesta de criterios y subcriterios a partir del análisis de 8 instrumentos". Revista de evaluación educativa. Vol. 1. No. 2. 2012. 62-78 pp.

# **6. Autores**

Lic. Carlos Alberto López Pérez es Licenciado en Computación por la Universidad Autónoma Metropolitana Unidad Iztapalapa (2014). Sus intereses incluyen gestión semántica de información y tecnologías emergentes.

Dra. Reyna Carolina Medina Ramírez. Obtuvo su grado de Doctor en Ciencias (especialidad Computación) de la Universidad de Nice-Sophia Antipolis, Francia en 2003. Desde septiembre de 2005 es profesora adscrita al Departamento de Ingeniería Eléctrica en la UAM unidad Iztapalapa. Actualmente es jefa del Área de investigación de Redes y Telecomunicaciones. Sus intereses de investigación incluyen web semántica y datos abiertos enlazados aplicados a la educación.

Dr. Fausto Casco Sánchez Obtuvo su grado de Doctor en Ciencias por la Universidad Autónoma Metropolitana en 1997. Desde Abril 1977 es profesor adscrito al Departamento de Ingeniería Eléctrica de la Universidad Autónoma Metropolitana Iztapalapa, Sus intereses de investigación incluyen diseño de filtros digitales y algoritmos para filtrado adaptable con aplicación a las comunicaciones, así como desarrollo de material didáctico.